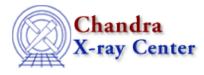

URL: <u>http://cxc.harvard.edu/ciao3.4/faq/caldb.html</u> Last modified: 26 October 2007

## Which CALDB version is installed on my system?

The caldb\_version.fits file stores which version of the <u>CALDB</u> you are running on your local system. This file is automatically updated each time the CALDB is upgraded on your system, so the final row indicates the current version:

In this case, CALDB v2.23 is being run. The most recent version of the CALDB may be obtained from the <u>CIAO</u> download page.

The Chandra X–Ray Center (CXC) is operated for NASA by the Smithsonian Astrophysical Observatory. 60 Garden Street, Cambridge, MA 02138 USA. Smithsonian Institution, Copyright © 1998–2006. All rights reserved.

URL: <u>http://cxc.harvard.edu/ciao3.4/faq/caldb.html</u> Last modified: 26 October 2007